### 公文簽辦用語錯誤舉例

※須寫擬辦

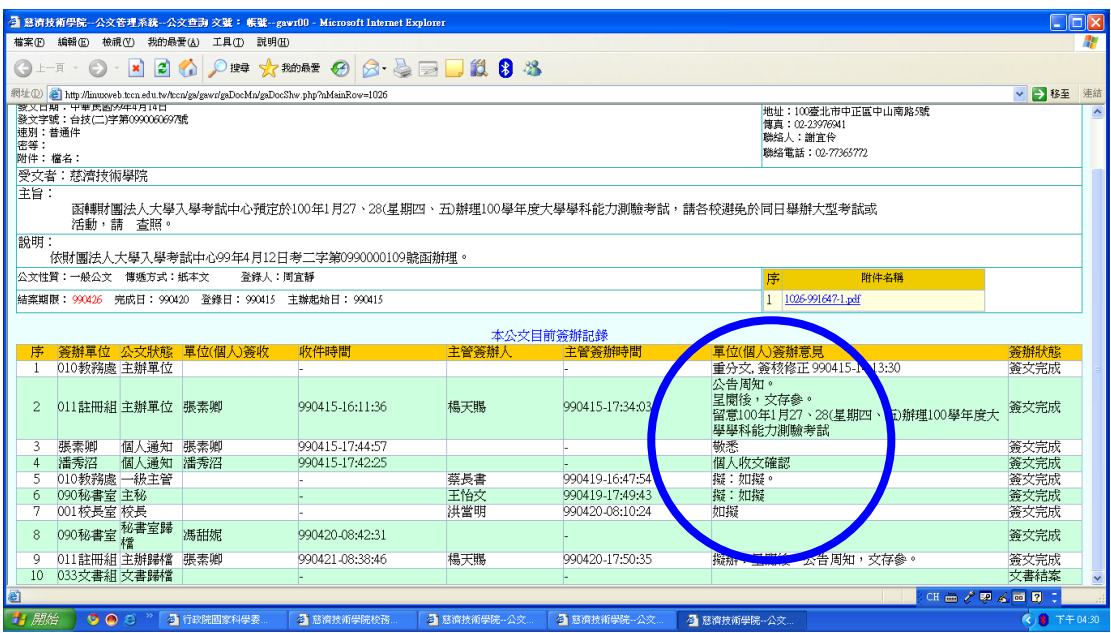

# ※主辦歸檔:直接點選歸檔即可,不必再「呈閱後,文存參」。

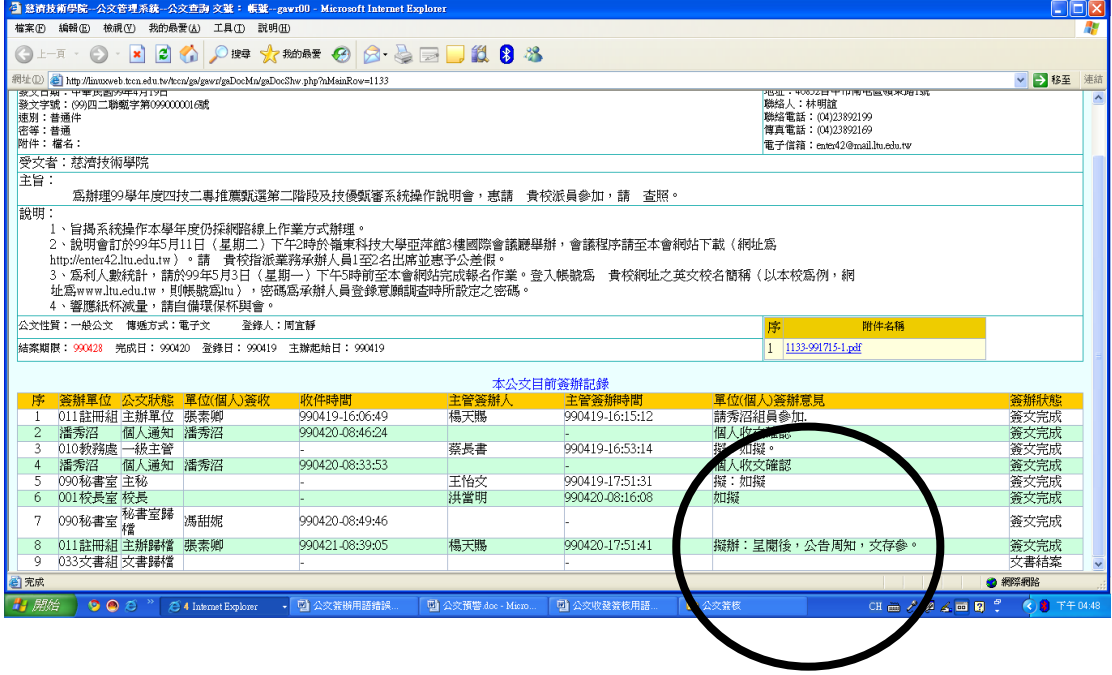

# 補充說明:

# 正確簽辦

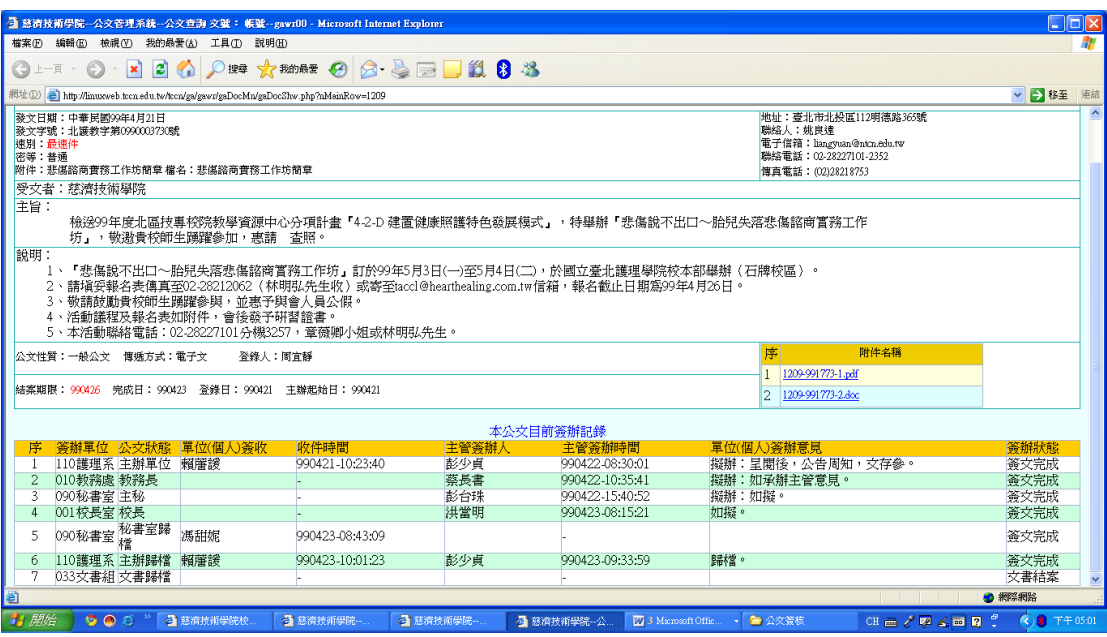

# 校長加會

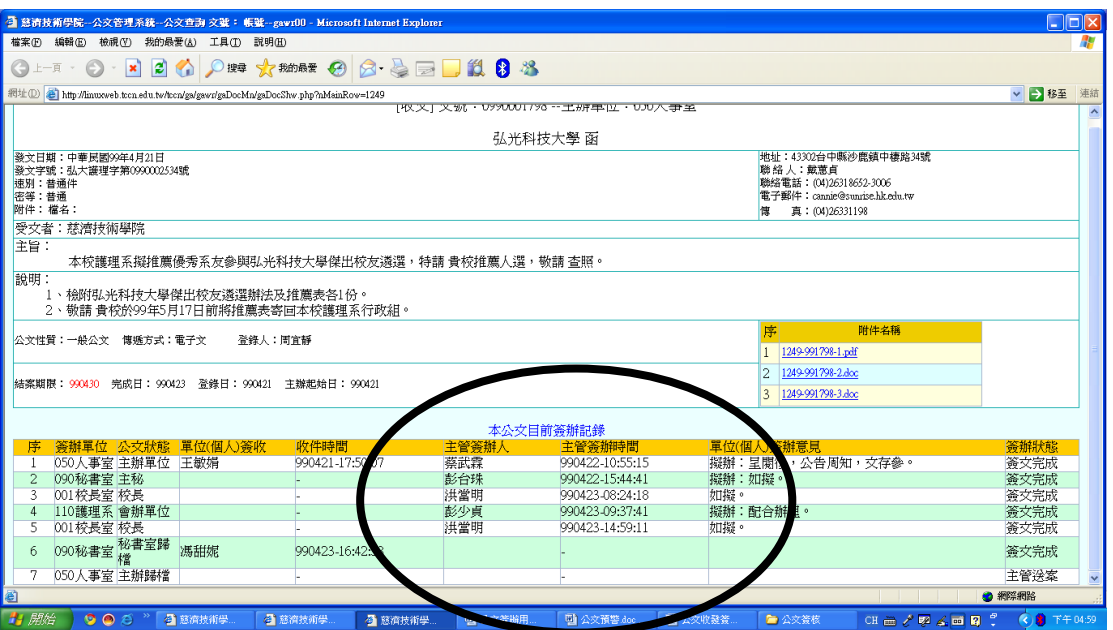